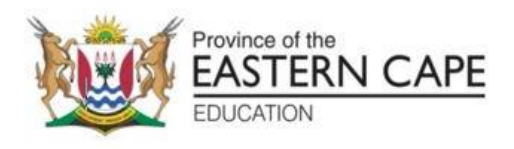

# **NASIONALE SENIOR SERTIFIKAAT**

# **GRAAD 12**

# **SEPTEMBER 2022**

# **INLIGTINGSTEGNOLOGIE V2 NASIENRIGLYN**

**PUNTE: 150**

Hierdie nasienriglyn bestaan uit 14 bladsye.

#### **AFDELING A: KORTVRAE**

### **VRAAG 1**

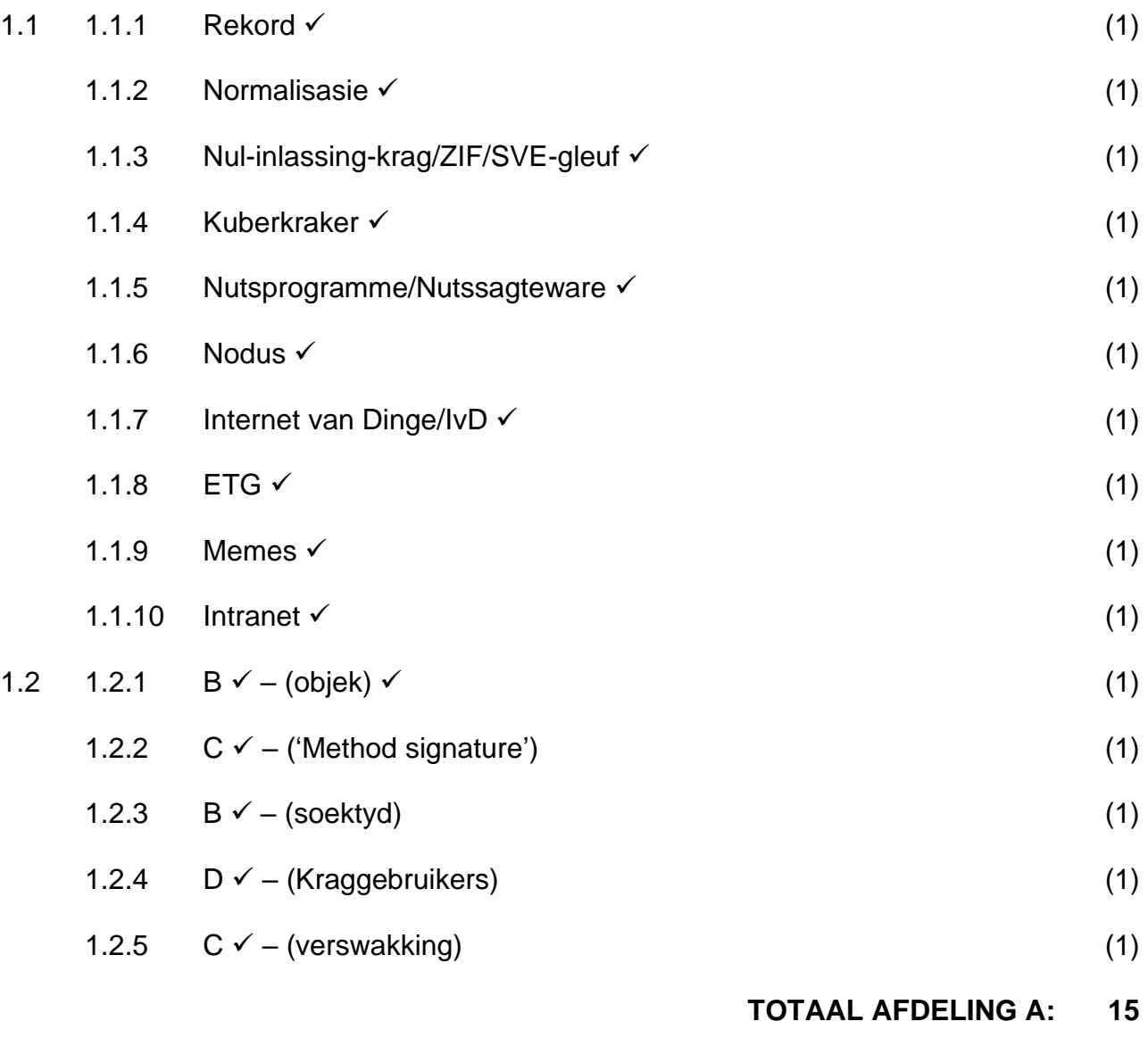

#### **AFDELING B: STELSELTEGNOLOGIEË**

#### **VRAAG 2**

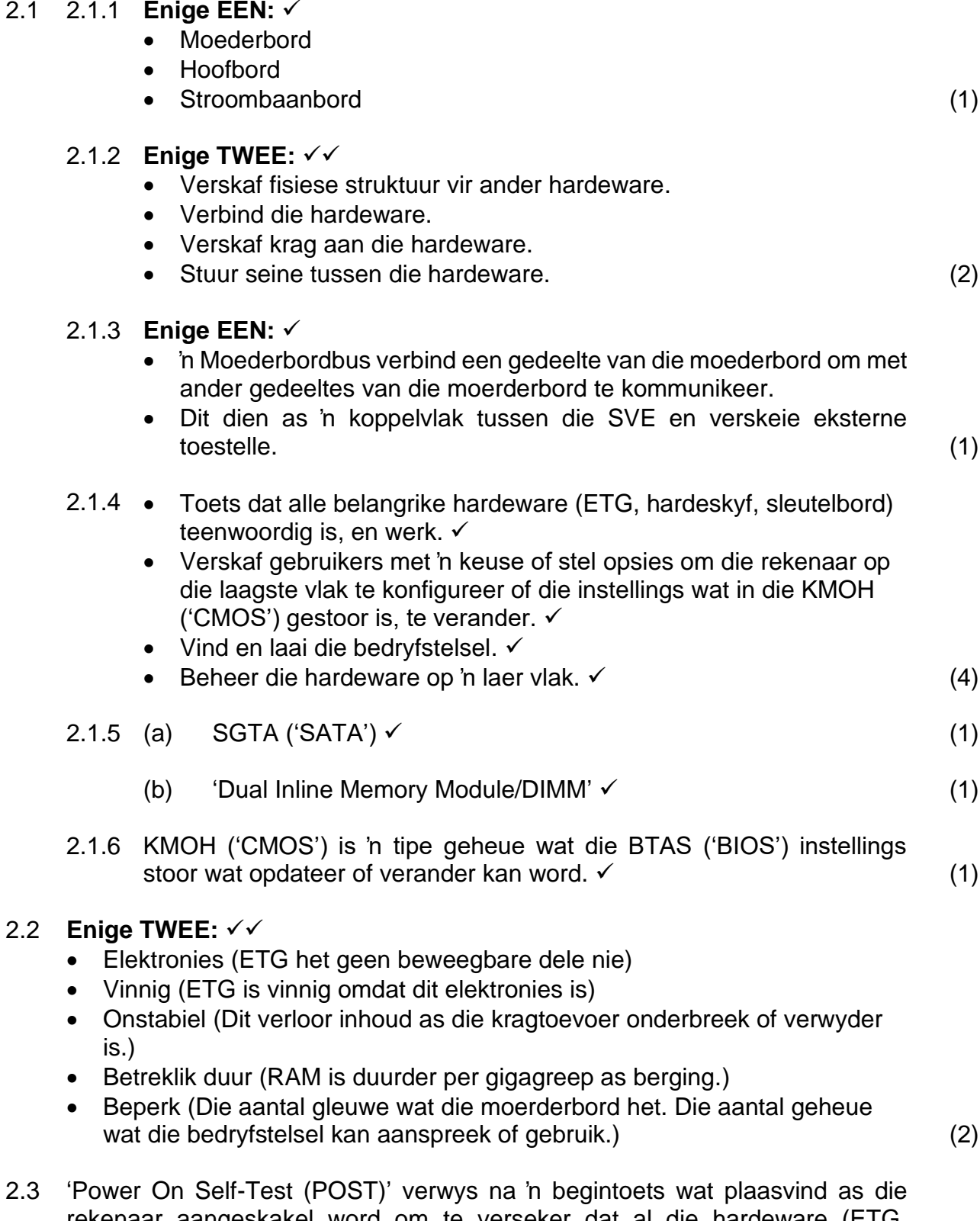

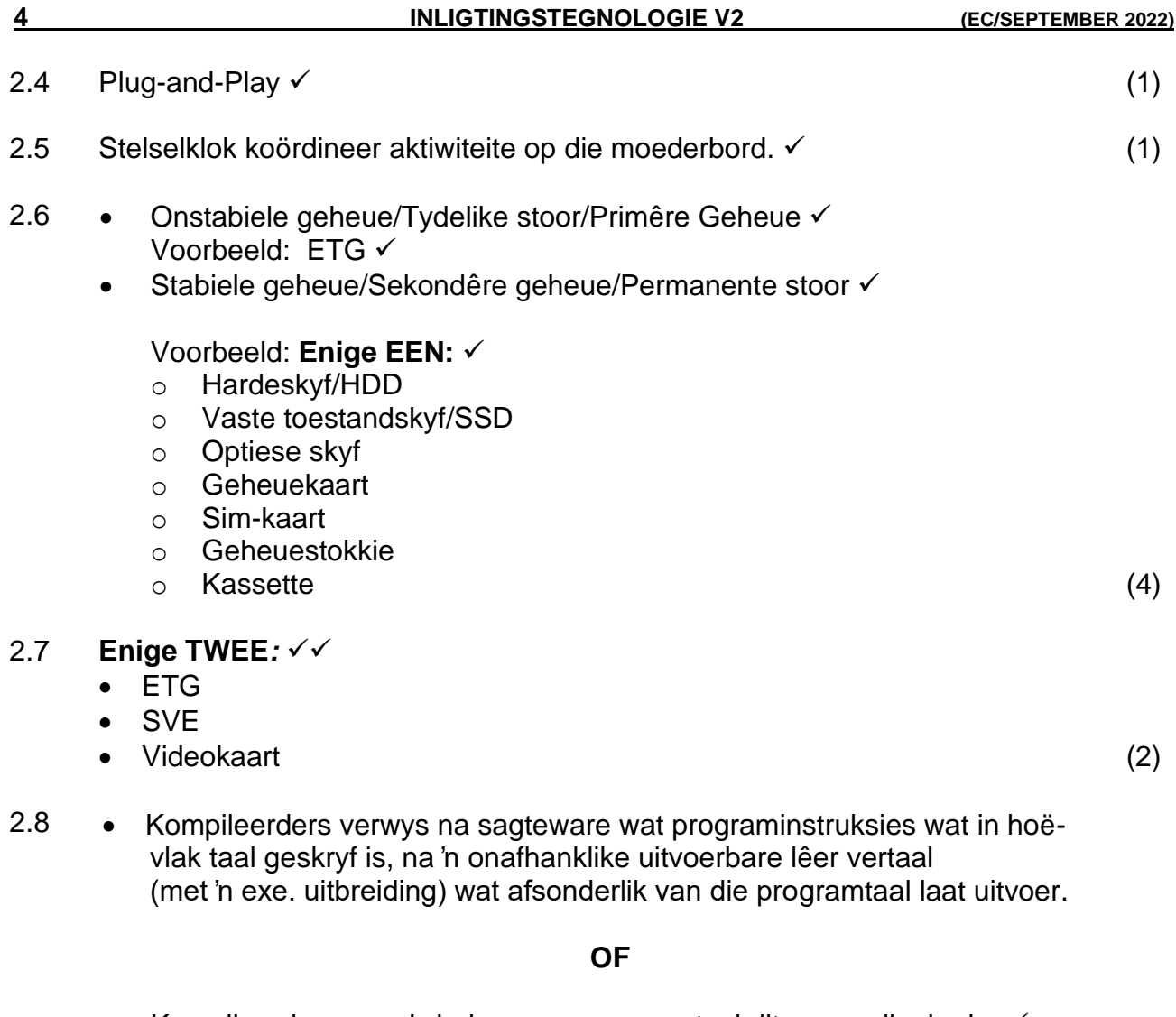

• Kompileerder neem 'n hele program en vertaal dit na masjienkode. ✓ Interpreteerders verwys na sagteware wat programinstruksies een reël op 'n slag na masjienkode vertaal. ✓ (2)

#### **TOTAAL AFDELING B: 24**

#### **AFDELING C: KOMMUNIKASIE- EN NETWERKTEGNOLOGIEË**

#### **VRAAG 3**

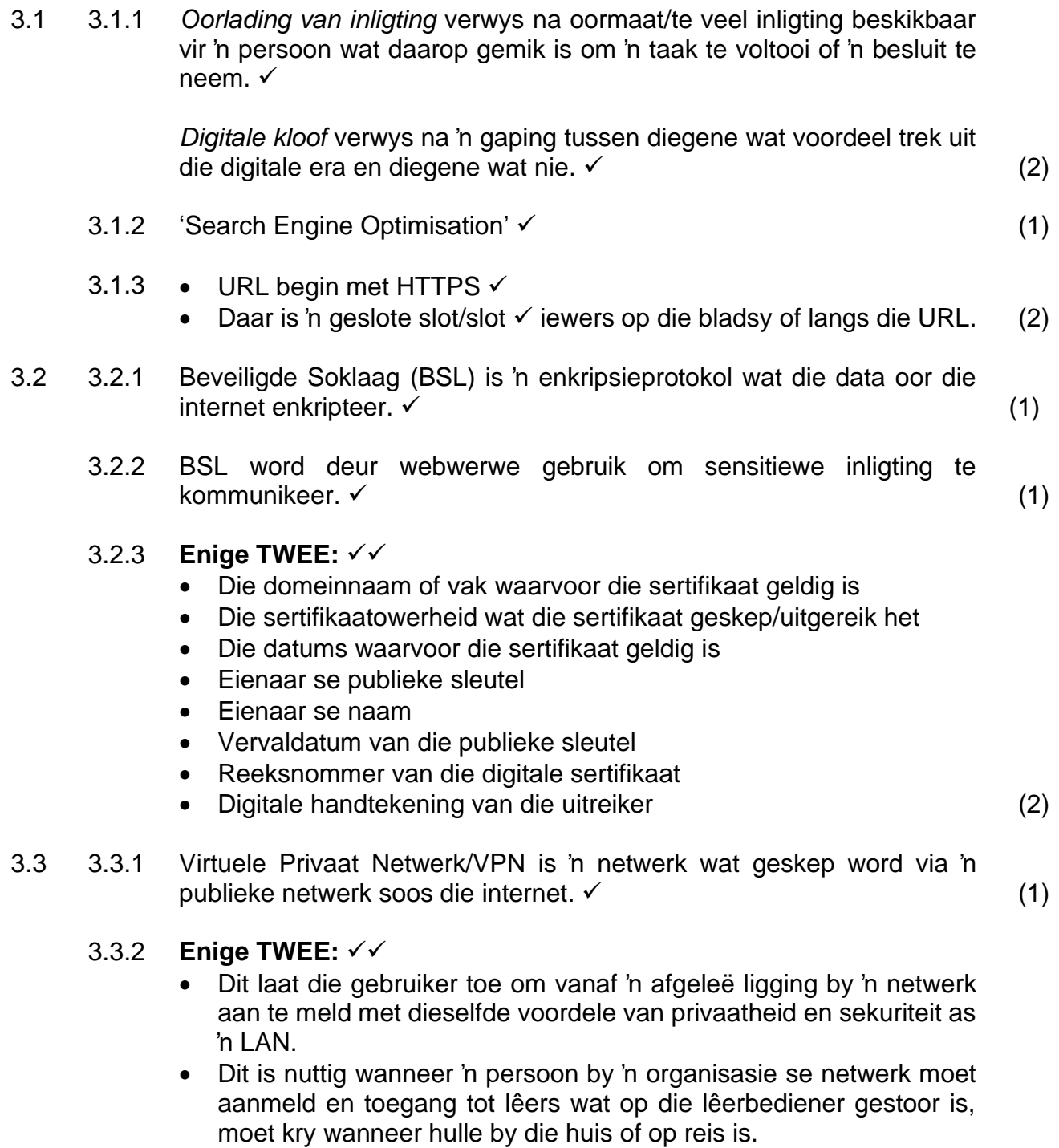

- Dit laat jou toe om te werk asof jou rekenaar aan alle hulpbronne op die netwerk gekoppel is en al die lêers waartoe jy toegang het op daardie netwerk.
- Jy kan al jou kommunikasie deur die afgeleë netwerk stuur. (2)

- 3.4 3.4.1 **Enige EEN:** ✓
	- Netwerkkommunikasiekanaal is 'n transmissiemedia waarop data, instruksies of inligting (seine) vanaf die stuurtoestel/bron na die ontvangtoestel/bestemming beweeg.
	- Netwerkkommunikasiekanaal is 'n pad of 'n manier wat seine van die stuurtoestel/bron na die ontvangtoestel/bestemming vervoer  $word.$  (1)
	- 3.4.2 Gekabelde kommunikasiekanaal ✓ **Voorbeeld**: **Enige EEN:** ✓
		- o Draadpaar (Onafgeskermde draadpaar-kabels/UTP)
		- o Veseloptiese kabels
		- Kabellose kommunikasiekanaal ✓ **Voorbeeld: Enige EEN:** ✓
			- o Satelliete
			- o Mikrogolfstasies (4)
	- 3.4.3 Netwerkkoppelvlakkaart/NKK kry data van die res van die rekenaarstelsel en kodeer die data sodat dit oor 'n spesifieke medium gestuur kan word. ✓
		- NKK ontvang data oor 'n medium en dekodeer dit sodat dit deur die res van die rekenaarstelsel verstaan kan word. ✓ (2)
	- 3.4.4 *Skakeltoestel* is hardeware wat gebruik word om toestelle in 'n sentrale ligging aan 'n netwerk te koppel sodat kommunikasie kan plaasvind.  $\checkmark$ 
		- *Roeteerder* is hardeware wat kommunikasie tussen netwerke oor die internet moontlik maak deur data na die korrekte bestemming te stuur. ✓  $(2)$
- 3.5 Bandwydte verwys na die totale hoeveelheid data wat in 'n gegewe tydperk van een punt na 'n ander punt oorgedra kan word*.* ✓ (1)
- 3.6 3.6.1 **Enige TWEE:** ✓✓
	- Deel van hardeware
	- Deel van sagteware
	- Deel van data en inligting (2)
	- 3.6.2 Intranet is 'n organisasie se private netwerk en is 'n internetagtige omgewing wat bestaan uit webblaaie wat met die organisasie se besigheid verband hou. ✓
		- Ekstranet is 'n organisasie se intranet (of deel daarvan) wat beskikbaar is vir ander gebruikers buite die organisasie. ✓ (2)

### 3.7 **Enige DRIE:** ✓ ✓ ✓

- 'DRM' ('Digital Rights Management')
- 'ATM'
- Internet webblaaier
- Skype-oproepe
- Aanlyn-stoordienste (3)

## **TOTAAL AFDELING C: 29**

#### **AFDELING D: DATA- EN INLIGTINGBESTUUR**

#### **VRAAG 4**

- 4.1 4.1.1 *Data* is 'n versameling items/feite wat nie geprosesseer is nie. ✓ *Inligting* verwys na geprosesseerde data wat akkuraat georganiseerd, betyds, betekenisvol en bruikbaar is. ✓ (2)
	- 4.1.2 **Enige EEN:** ✓
		- *Databasis* is 'n versameling data wat op 'n wyse georganiseer is wat toegang, herwinning en gebruik van data toelaat.
		- *Databasis* is 'n versameling van data of feite oor 'n spesifieke onderwerp. (1)

#### 4.2 4.2.1 **Enige EEN:** ✓

- *Datavalidering* is 'n tegniek wat gebruik word om die aantal foute wat gemaak kan word tydens die invoer van data te verminder deur te verseker dat data aan 'n stel gespesifiseerde vereistes/reëls voldoen.
- *Datavalidering* verwys na die proses om data wat in 'n stelsel ingevoer is, te vergelyk met 'n stel reëls om die korrektheid of akkuraatheid daarvan te bepaal. (1)

#### 4.2.2 **Enige TWEE:** ✓✓

- Formaattoets
- Datatipe-toets
- Intervaltoets
- Kontrolesyfer (2)

#### 4.3 4.3.1 Onreëlmatigheid  $\checkmark$  (1)

- 4.3.2 *Data-oortolligheid* verwys na onnodige herhaling/duplisering van data in 'n databasis. ✓ *Data-integriteit* verwys na die algehele volledigheid, akkuraatheid en konsekwentheid van data. ✓ (2) 4.4 4.4.1 *tblEmployees* – EmployeeID ✓ t*blHoursLog* – LogID ✓ (2) 4.4.2 tblHoursLog  $\checkmark$  en EmpID  $\checkmark$  (2)
	-
	- $4.4.3$  Ja/Nee ✓ (1)

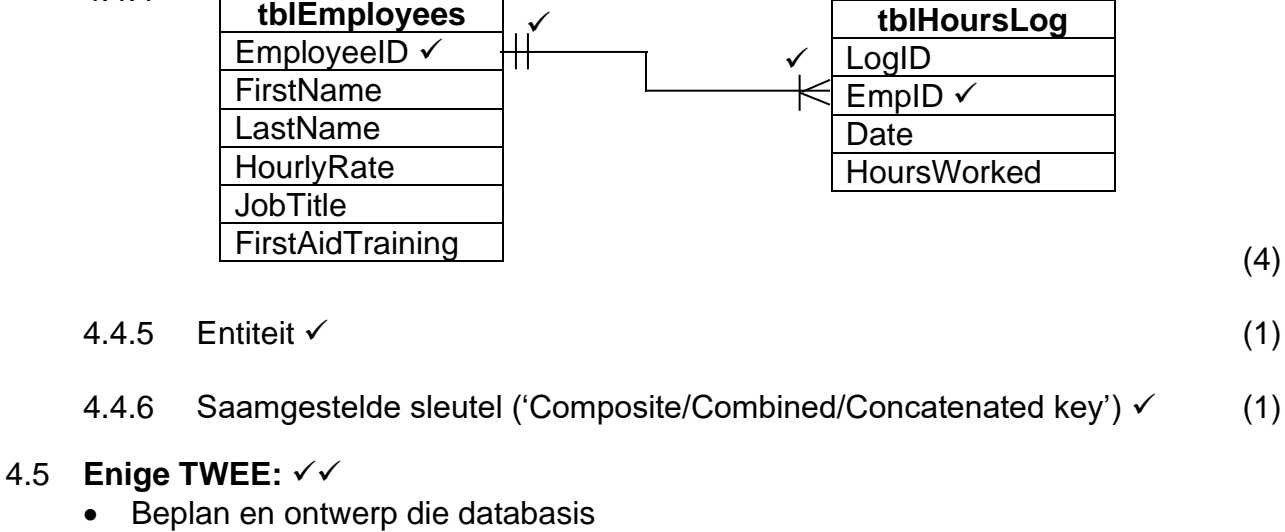

- Voeg by of verwyder velde van bestaande databasis
- Ontwerp die tegniese vereistes van die databasis
- Beplan hoe die inligting in die databasis sal vloei (2)
- 4.6 *Logging* is die proses om al die veranderinge wat deur gebruikers van die databasis gemaak is, op te teken.  $\checkmark$  (1)

### **TOTAAL AFDELING D: 23**

#### **AFDELING E: OPLOSSINGSONTWIKKELING**

#### **VRAAG 5**

5.1 *Fisiese lêernaam* verwys na die eksterne lêernaam wat op 'n stoortoestel gevind word en bevat die werklike data. ✓

*Logiese lêernaam* is 'n veranderlike (in ETG) wat na die fisiese lêer op jou stoormedium wys.  $\checkmark$  (2)

- 5.2 txt  $\checkmark$  (1)
- 5.3 5.3.1 **Enige EEN:** ✓
	- Maak die lêer, *tPayrollReport,* oop sodat inligting aan die lêer geskryf kan word.
	- Dit maak dit slegs moontlik om data aan die einde van die lêer *tPayrollReport* te voeg. (1)

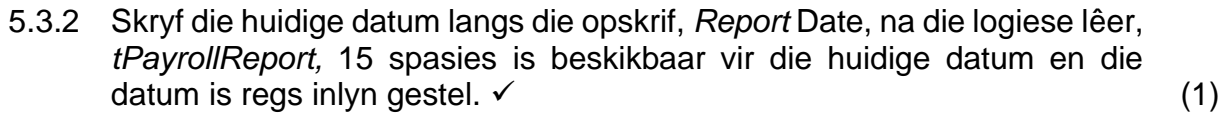

- 5.3.3 Skep 'n nuwe lêer tPayrollReport met slegs skryftoegang (skryf) en stel die lêerwyser aan die begin van die lêer en as die lêer reeds bestaan, is die inhoud van die lêer verlore. ✓ (1)
- 5.3.4 Maak 'n bestaande lêer (tPayrollReport) oop vir leesalleentoegang en stel die lêerwyser aan die begin van die lêer sodat teks vanaf die begin van die tekslêer gelees kan word. ✓ (1)

#### $5.4$  Algoritme  $\checkmark$  (1)

- $5.5 \quad 5.5.1 \quad Type \checkmark$  (1)
	- 5.5.2 Real  $\checkmark$  (1)
	- $5.5.3$  Konstruktor  $\checkmark$  (1)
	- 5.5.4 (a) **Enige EEN:** ✓ • CalcMonthlySalary • toOutputString (1)

(b) **Enige EEN:** ✓ • GiveRaise(rRaisePerc : Real);

- YearEnd; (1)
- (c) GetYearly : Real;  $\checkmark$  (1)
- 5.6 Enkapsulasie ✓ (1)
- 5.7 Logika-fout  $√$  (1)

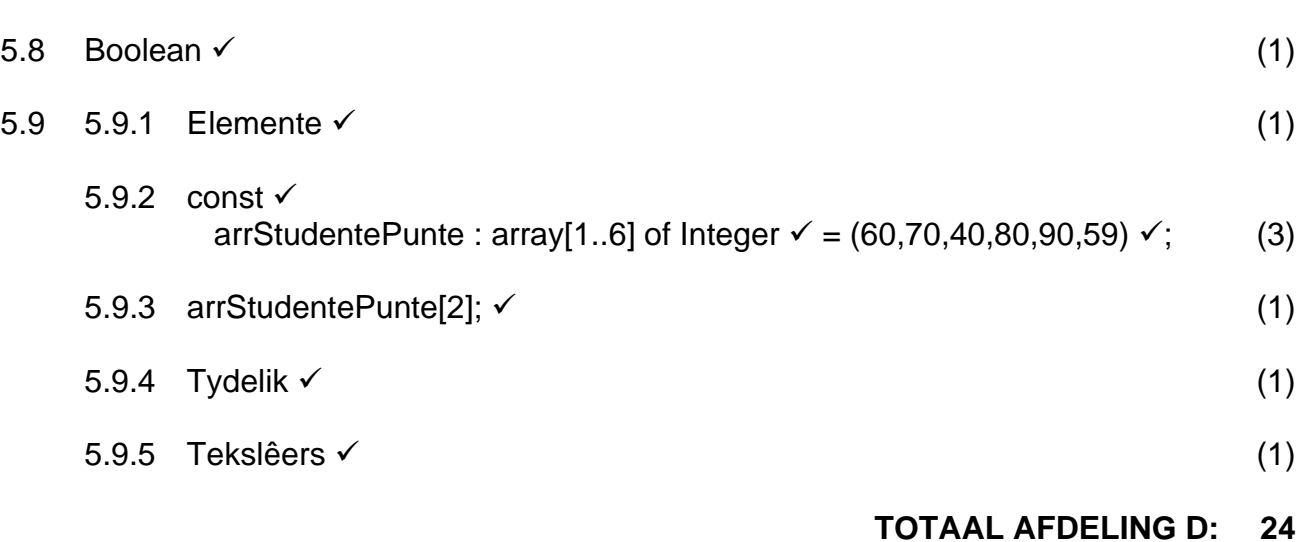

#### **AFDELING F: GEÏNTEGREERDE SCENARIO**

#### **VRAAG 6**

- 6.1 6.1.1 Skriptiener is 'n term wat gebruik word vir mense wat virusprofielvorme of vooraf geskepte skrif te verkry wat hulle dan verander en vrystel.  $√$ **Enige EEN:**✓
	- Kuberkrakers breek by rekenaarstelsels in vir 'n verskeidenheid redes, van diefstal van data tot die toets van hul vaardighede tot die maak van politieke uitsprake.
	- Die woord kraker kan ook gebruik word om te verwys na mense wat sagteware krake skryf (nutsmiddels wat toelaat dat sagteware geroof en onwettig gebruik word). (2)
	- 6.1.2 Kwaadwillige sagteware is sagteware wat spesifiek ontwerp word om sonder die gebruiker se kennis die rekenaarstel negatief te beïnvloed of beskadig.  $√$  (1)

#### 6.1.3 **Enige DRIE:** ✓✓✓

- Installering en opdatering van anti-virus sagteware
- Gebruik 'n netskans
- Hou al jou sagteware op datum
- Wees bewus van huidige neigings in rekenaarmisdaad
- Toepassing van gesonde verstand
- Volg 'n goeie wagwoordbeleid (3)

### 6.1.4 **Enige TWEE:** ✓✓

- Gebruik verskillende wagwoorde vir verskillende rekeninge
- Maak jou wagwoorde lank
- Vermy woorde wat in 'n woordeboek gevind kan word
- Verander gereeld jou wagwoord
- Vermy die gebruik van persoonlike inligting van jouself of familie wat maklik verkry kan word. (2)

#### 6.2 6.2.1 **Enige TWEE:** ✓✓

- Vingerafdrukleser
- Handgeometriese-stelsels
- Gesigherkenningstelsels
- Handtekeningverifikasie
- Iris-herkenningstelsels
- Retina-skandeerders (2)

#### 6.2.2 **Enige TWEE:** ✓✓

- Handgeometriese-lesers kan kieme versprei
- In gevalle van keelseer, kan 'n stemherkenningstelsel jou toelating belet
- Mense is nie gemaklik om iris-herkenningstelsels te gebruik nie
- Elektrisiteitprobleme kan veroorsaak dat die toestelle nie werk nie
- As jy jou vinger sny, kan 'n vingerafdrukleser jou dalk nie beskou as 'n wettige gebruiker nie (2)

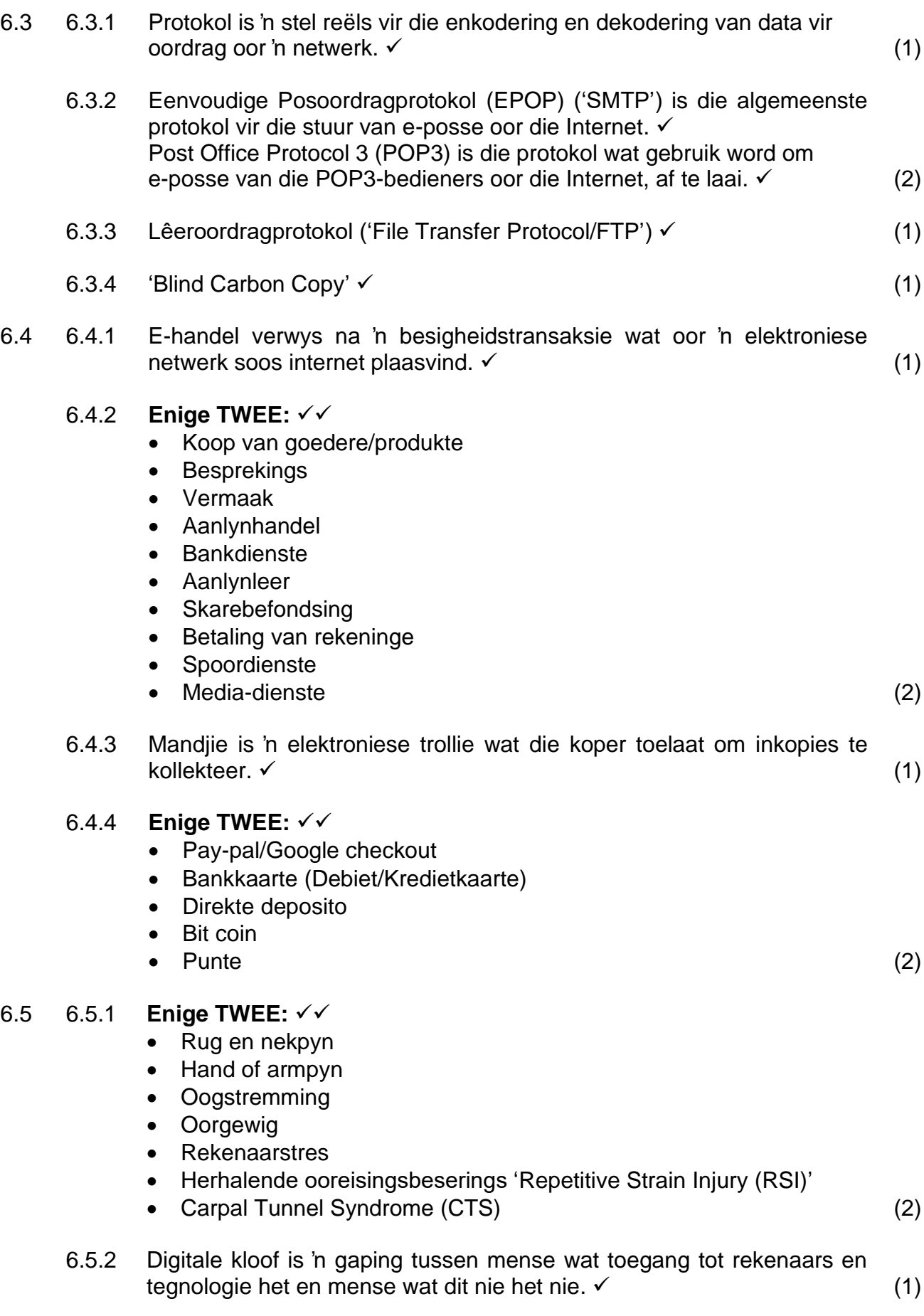

## 6.5.3 **Enige TWEE:** ✓✓

- Hou boodskappe bondig/kort.
- Gebruik korrekte taal, spelling en leestekens.
- Pasop om sarkasme en humor te gebruik want dit kan verkeerd geïnterpreteer word.
- Wees hoflik. Vermy aanstootlike taal.
- Lees die boodskap voor jy dit stuur.
- Gebruik betekenisvolle onderwerpe in opskrif.
- Moenie gemorspos stuur nie.
- Moenie hoofletters gebruik nie. Dit is dieselfde as SKREE!
- Gebruik afkortings en akronieme vir frases.
- Moenie aan flamoorloë deelneem nie **OF** Vermy die stuur of plaas van flame wat beledigende boodskappe is. (2)

6.5.4 **Enige EEN:** ✓

- Groenrekenarisering verwys na inisiatiewe om tegnologie op 'n omgewingsvriendelike manier te ontwerp, gebruik en te verwyder.
- Groenrekenarisering behels die vermindering van elektrisiteit en omgewingsvermorsing terwyl rekenaars gebruik word **OF** Groen rekenaars verminder die omgewingsimpak van die daaglikse gebruik van rekenaars. (1)

#### $6.5.5$  Ergonomie ✓ (1)

### 6.6 6.6.1 **Enige TWEE:** ✓✓

- 'n Toep se koppelvlak is makliker om te gebruik.
- 'n Toep het 'n spesifieke doel en resulteer nie in afwyking of verlies aan fokus nie.
- Jy hoef nie URL's te onthou nie of die bestuur van keuselyste of boekmerke, om te onthou waarheen jy wil gaan.
- Toeps kan gestel word om data in die agtergrond te kry selfs al gebruik jy dit nie en dan jou te laat weet as daar enige veranderinge plaasgevind het.
- All die koppelvlak data is alreeds op die toestel as deel van die toep geïnstalleer en hoef nie afgelaai te word nie.
- Toepassings kan met gesinkroniseerde dienste werk.
- Toeps kan addisionele sensors van jou mobiele toestel gebruik. (2)

# 6.6.2 **Enige TWEE:** ✓✓

- Blaai en blaaier-ontdekking van werwe neem af.
- Soekenjins sukkel om geld uit die mobiele web te maak omdat minder mobiele gebruikers die web en soekenjins gebruik.
- Baie gebruikers kan ly aan toepassingsoorlading waar hulle bladsye en bladsye van toepassings op hul toestel geïnstalleer het en uiteindelik vergeet watter toepassing om te gebruik. (2)
- 6.7 Ryk Internettoegang is 'n webtoepassing wat ontwerp is om die funksies en kenmerke van 'n tradisionele rekenaartoepassing te lewer. ✓ (1)

# **TOTAAL AFDELING F: 35**

**GROOTTOTAAL: 150**